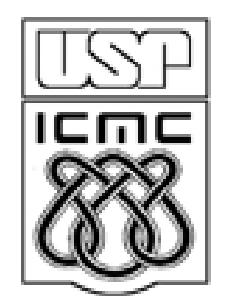

# **2. Repre 2. Representação de variáveis qualitativas**

2010

# Tabela e quadro

Tabela. Forma de apresentação de dados com destaque para os elementos numéricos.

Em geral, é aberta nas laterais e sem linhas internas.

Elementos: número e título (O quê? Onde? Quando?), cabeçalho, corpo, fontes e notas.

#### Número e título

Tabela 2 - Consumo intermediário, a precos correntes, das Atividades Características do Turismo, segundo os setores de serviços - Brasil - 2003-2006

Cabeçalho da coluna indicadora

#### Cabeçalho das colunas numéricas

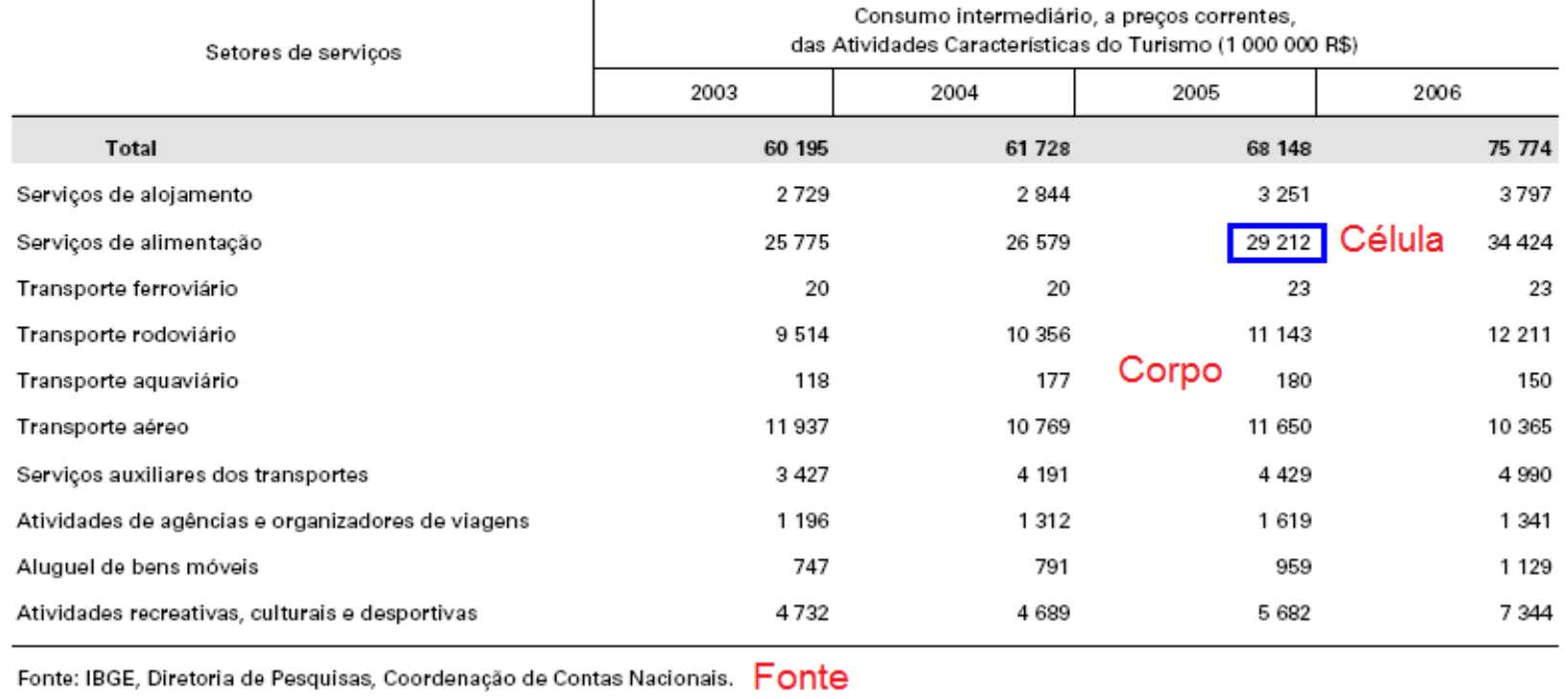

Quadro. Forma de apresentação de dados com destaque para os elementos textuais.

Em geral, é fechado nas laterais e com linhas internas.

| 1. Quanto à      | Qualitativas   | Quantitativas        |              |
|------------------|----------------|----------------------|--------------|
| Natureza das     |                |                      |              |
| <b>Variáveis</b> |                |                      |              |
| 2. Quanto ao     | Exploratória   | Descritiva           | Causal       |
| Objetivo e       |                |                      |              |
| Grau do Problema |                |                      |              |
| 3. Quanto ao     | Estudo de Caso | Estudo de            | Levantamento |
| <b>Escopo</b>    |                | Campo                | Amostral     |
| (Amplitude e     |                |                      |              |
| Profundidade)    |                |                      |              |
| 5. Quanto ao     | Laboratório    | Experimento de Campo |              |
| Controle         |                |                      |              |

Quadro 1. Classificação das pesquisas.

## 2.1 Tabelas de frequencias

Dados: n observações de uma variável qualitativa *x.*

Existem k diferentes valores  $x_1, x_2, ..., x_k$ ., 1 ≤ k ≤ n. Cada um deles ocorre f<sub>j</sub> vezes,  $j = 1, \ldots, k$ .

f<sub>j</sub> é a frequencia absoluta (ou frequencia) de x<sub>j</sub>, j = 1,...,k.

Frequencia relativa de x<sub>j</sub>:  $f_i^* = \frac{J_i}{J_i}, j = 1,...,k.$ *n f*  $f_j^* = \frac{J_j}{j}$  $j = \frac{J}{\sqrt{2}}$ ,  $j =$ 

A frequencia relativa pode ser expressa em %.

$$
\sum_{j=1}^{k} f_j = n \quad e \quad \sum_{j=1}^{k} f_j^* = 1 \ \ (100\%).
$$

Tabela de frequencias: tabela com os valores de  $x_i$  e uma das ou ambas as frequencias  $f_j e f_j$ , j = 1,..,k.

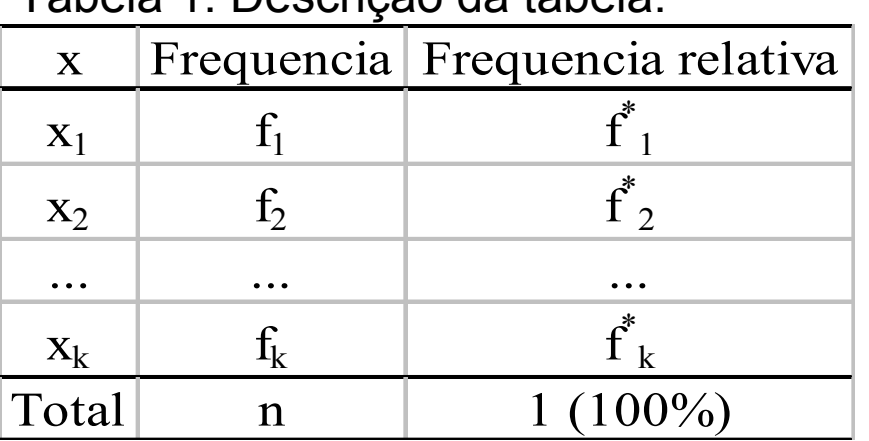

Tabela 1. Descrição da tabela.

Se a variável for nominal, a ordem das linhas é arbitrária.

As linhas podem ser ordenadas pelas frequencias.

#### $> x$

"SE" "SE" "NE" "NE" "S" "CO" "S" "NE" "SE" "SE" "SE" "NE" "SE" "SE" "NE" "SE" "SE" "SE" "NE" "NE" "S" "SE" "SE" "NE" "SE" "SE" "S" "S" "SE" "SE"<br>"SE" "NE" "SE" "SE" "SE" "N" "S" "S" "NE" "NE" "S" "CO" "S" "N" "CO" "SE" "NE" "SE" "SE" "SE" "N" "S" "S" "NE" "NE" "S" "CO" "S" "N" "CO" "NE" "S" "SE" "S" "CO" "NE" "NE" "SE" "NE" "SE" "NE" "SE" "NE" "SE" "SE" "N" "S" "SE" "S" "CO" "S" "SE" "S" "SE" "SE" "SE" "NE" "NE" "SE" "NE" "S" "S" "S" "NE" "SE"

#### $>$  (n = length(x))

80

#### $>$  table(x)

CO N NE S SE Valores de x em ordem alfabética.

5 3 21 18 33

 $>$  table(x) / n  $*$  100

#### $>$  table(x) / n

CO N NE S SE

CO N NE S SE

6.25 3.75 26.25 22.50 41.25

0.0625 0.0375 0.2625 0.2250 0.4125

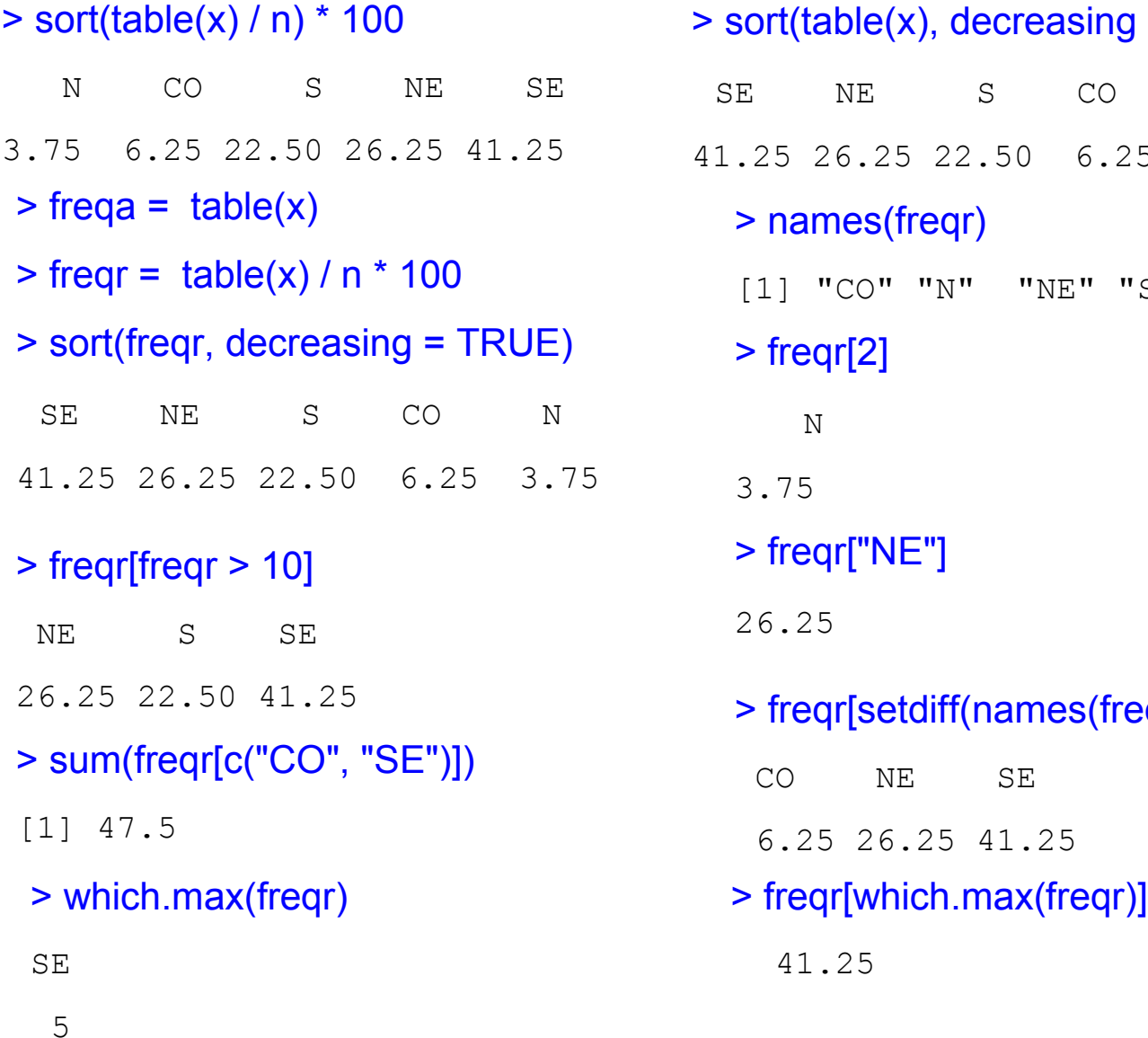

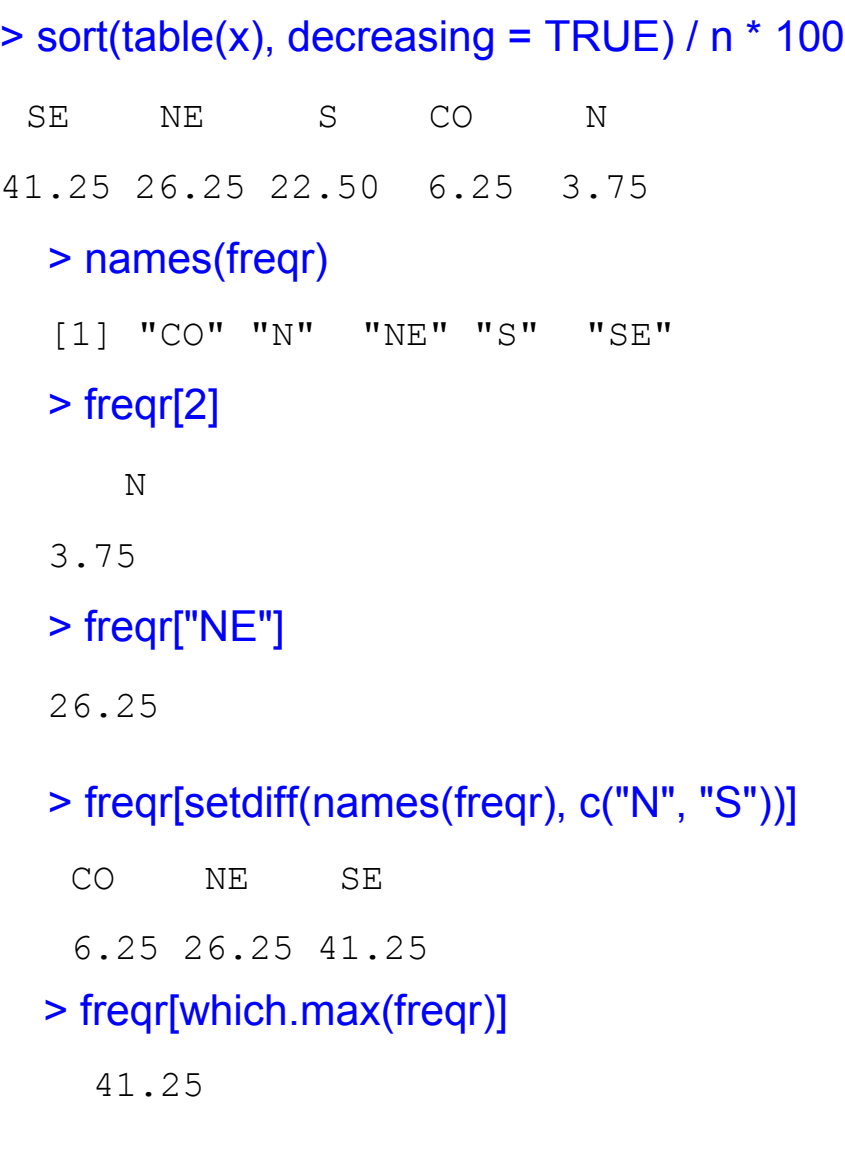

# 2.2 Gráficos

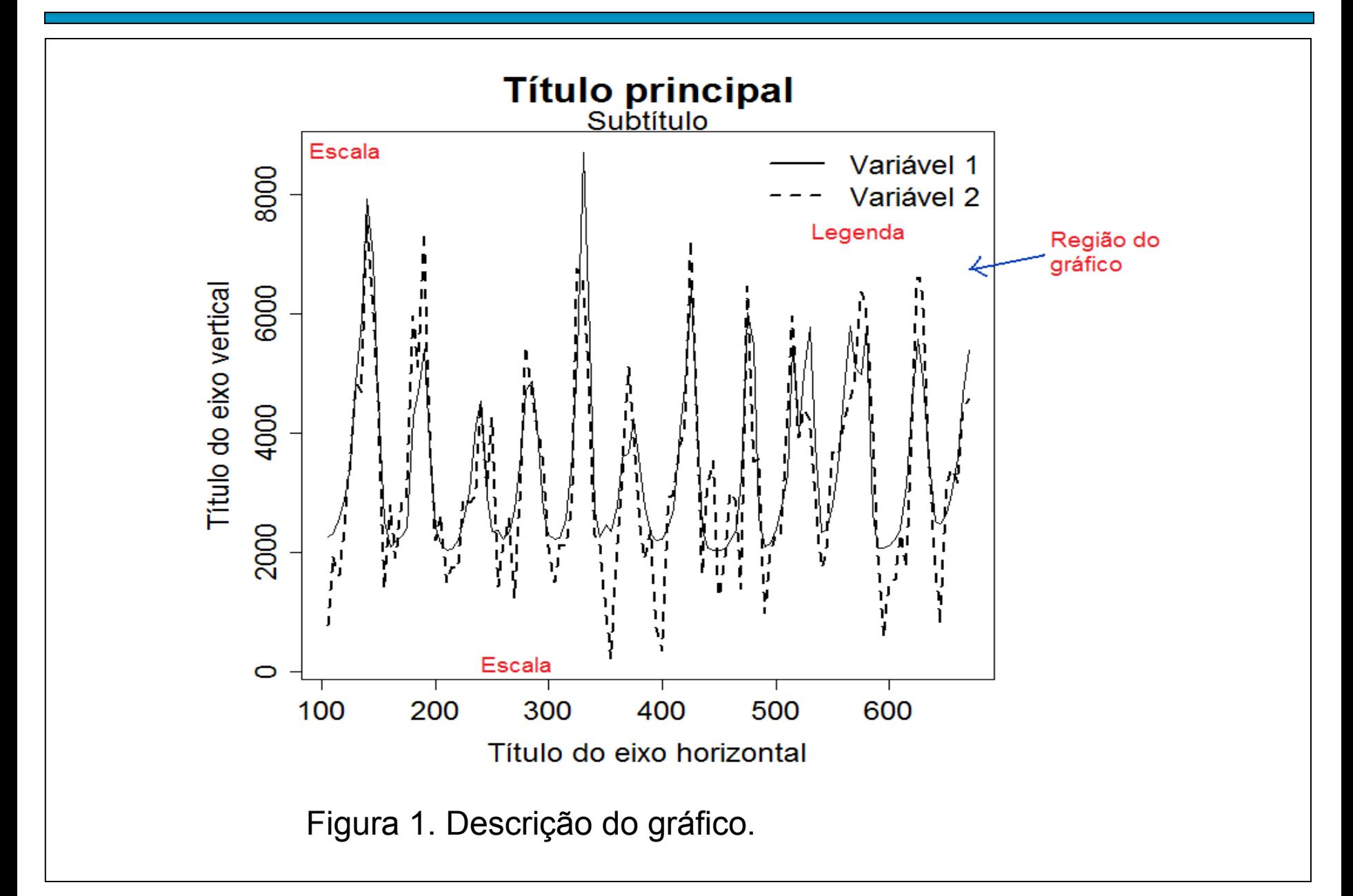

Retângulos verticais (ou horizontais) espaçados com alturas (ou bases) iguais às frequencias dos valores da variável.

```
> freqa = table(x)
```
> barplot(freqa)

```
> freqr = sort(table(x)) / n * 100
```

```
> posb = barplot(freqr, xlab = "Região 
de origem", ylab = "Percentagem")
```

```
> text(posb, freqr / 2, freqr)
```

```
> box()
```
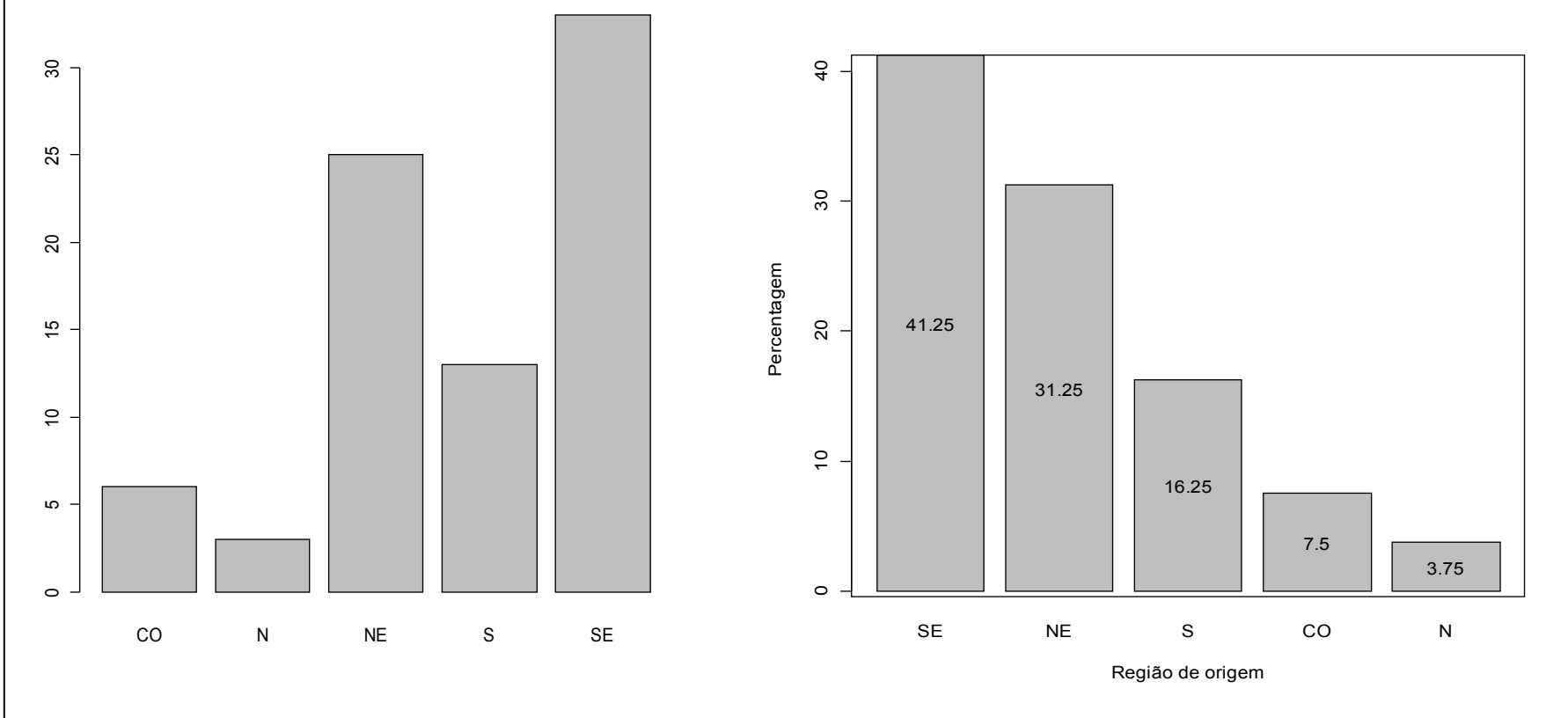

```
> posb = barplot(freqr, ylab = "Região 
de origem", xlab = "Percentagem",
horiz = TRUE)
```

```
> text(freqr / 2, posb, freqr)
```
 $> box()$ 

```
> posb = barplot(freqr, xlab = "Região 
de origem", ylab = "Percentagem", 
angle = 45, density = 15, col = "black")
> text(posb, freqr / 2, freqr, col = "red")
> box()
```
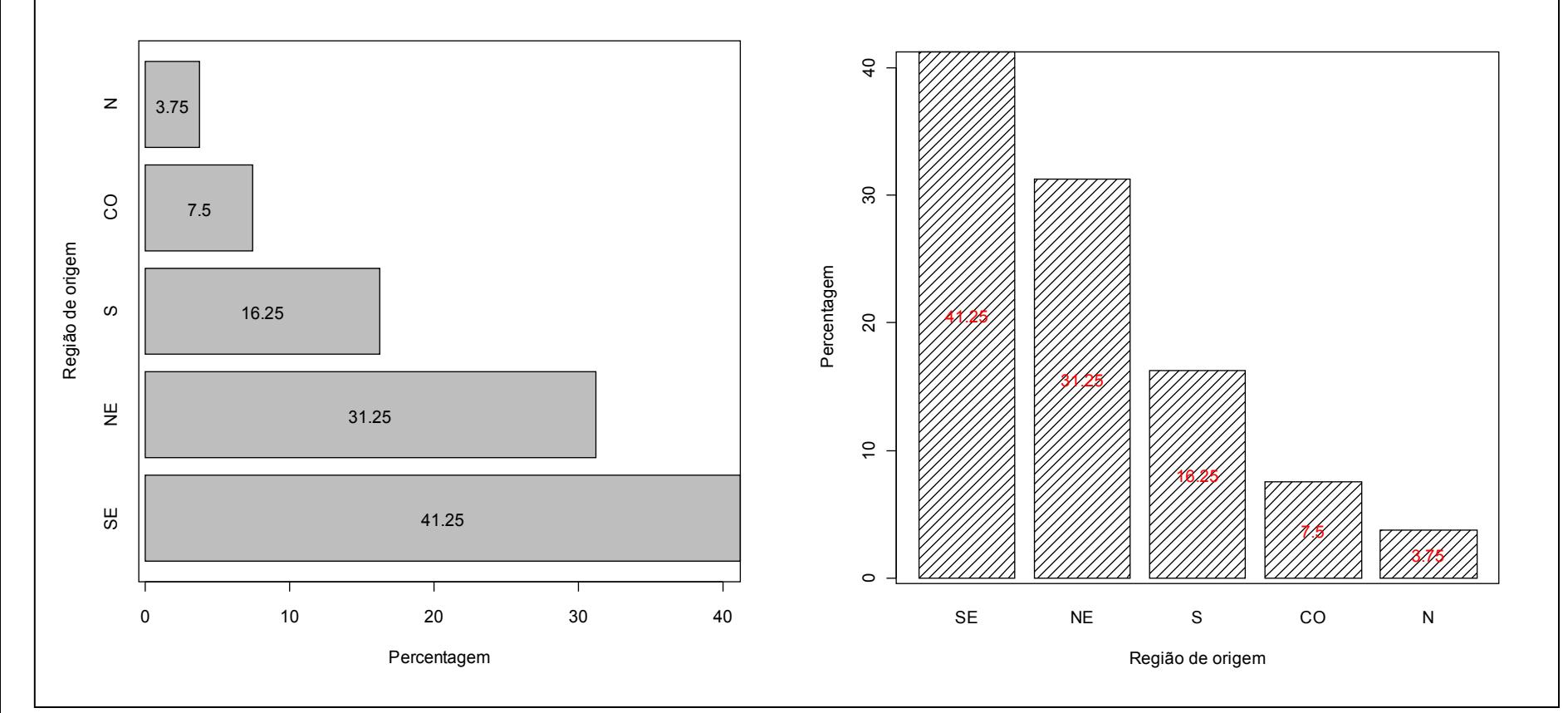

> posb = barplot(freqr, ylab = "Região de origem", xlab = "Percentagem", horiz =  $TR\overline{U}E$ ,  $col = "cyan"$ 

```
> text(freqr / 2, posb, freqr)
```
 $> box()$ 

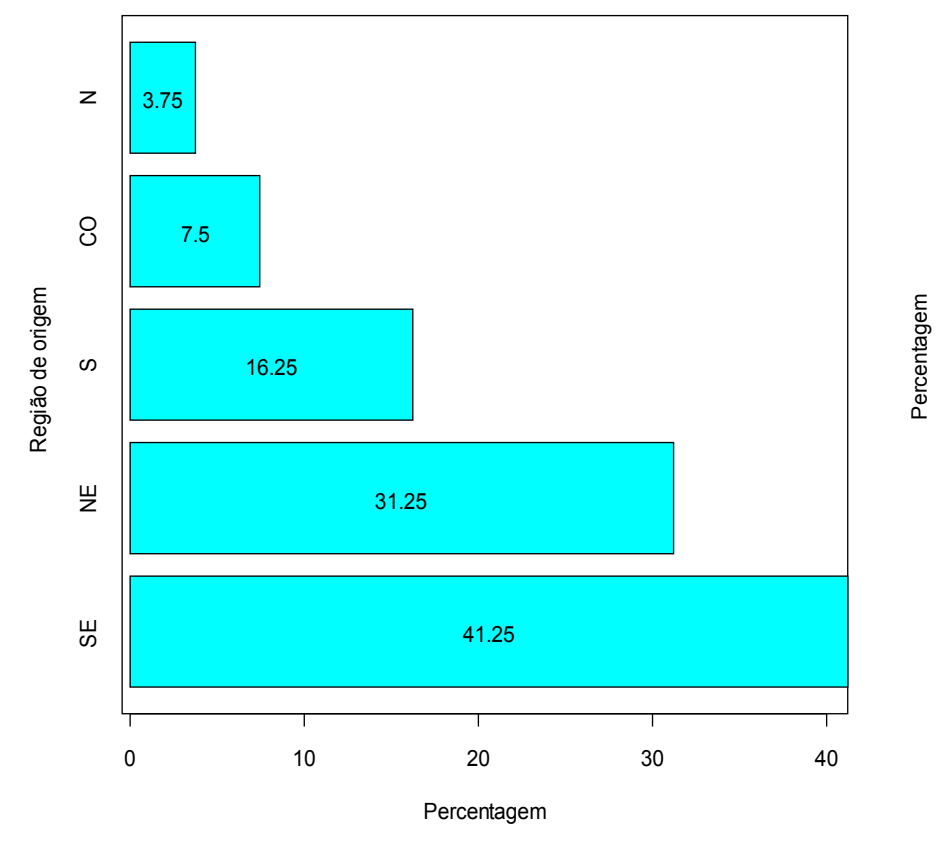

```
> mcores = rainbow(length(freqr))
```
> posb = barplot(freqr, xlab = "Região de origem", ylab = "Percentagem", col = mcores)

> text(posb, freqr / 2, freqr)

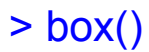

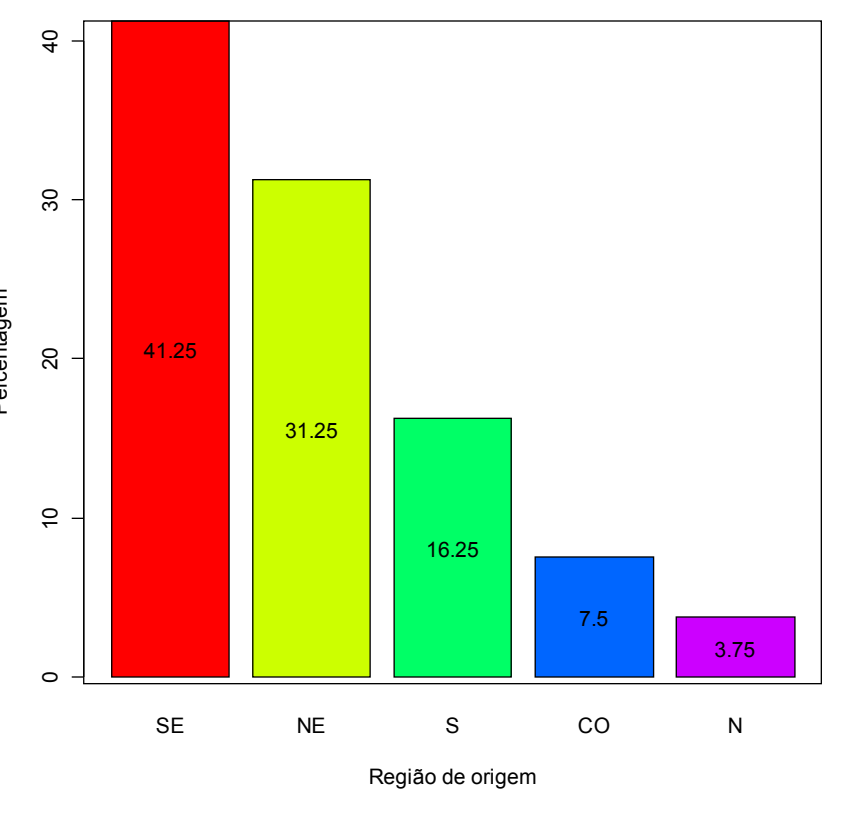

## Gráfico de Pareto (*Pareto plot* ou *Pareto chart*)

Gráfico de barras com os valores da variável em ordem decrescente de frequencias e com as frequencias relativas acumuladas no segundo eixo vertical.

Frequencia acumulada:  $F_1 = f_1$ ,  $F_2 = F_1 + f_2$ ,...,  $F_k = n$ .

Frequencia relativa acumulada:  $F_1^* = f_1$ \*,  $F_2$ \* =  $F_1$ \* +  $f_2$  $^*$ ,...,  $F_k^* = 1$ .

Frequencias relativas acumuladas podem ser expressas em %.

Obs. Se a variável for nominal, a ordem dos valores é arbitrária e deve ter interpretação.

No gráfico de Pareto os valores são ordenados pelas suas frequencias.

## Gráfico de Pareto

> pareto.chart(freqa, main = "", xlab = > library(qcc) "Região de origem", ylab = "Frequencia", > pareto.chart(freqa, main = "", xlab =  $col = "lightgray"$ "Região de origem", ylab = "Frequencia") 100% 0% 25% 50% 75% 100% 100% 8 100% 20 40 60 80  $80$  20 40 60 80 75% 60 %8 % 75 Cumulative Percentage PercentageCumulative Percentage Frequencia Frequencia 50% % $\overline{4}$  $\overline{4}$ % 50 25%  $\Omega$  $\overline{20}$ O% 0%  $\circ$  $\circ$ SE  $\frac{w}{Z}$  $\omega$  $\mathsf z$ SE  $\frac{w}{Z}$  $\omega$  $\mathsf{z}$ COCORegião de origem Região de origem

Gráfico circular utilizado para destacar a composição das partes de um todo.

O ângulo central de cada setor é proporcional à frequencia representada (usualmente em %).

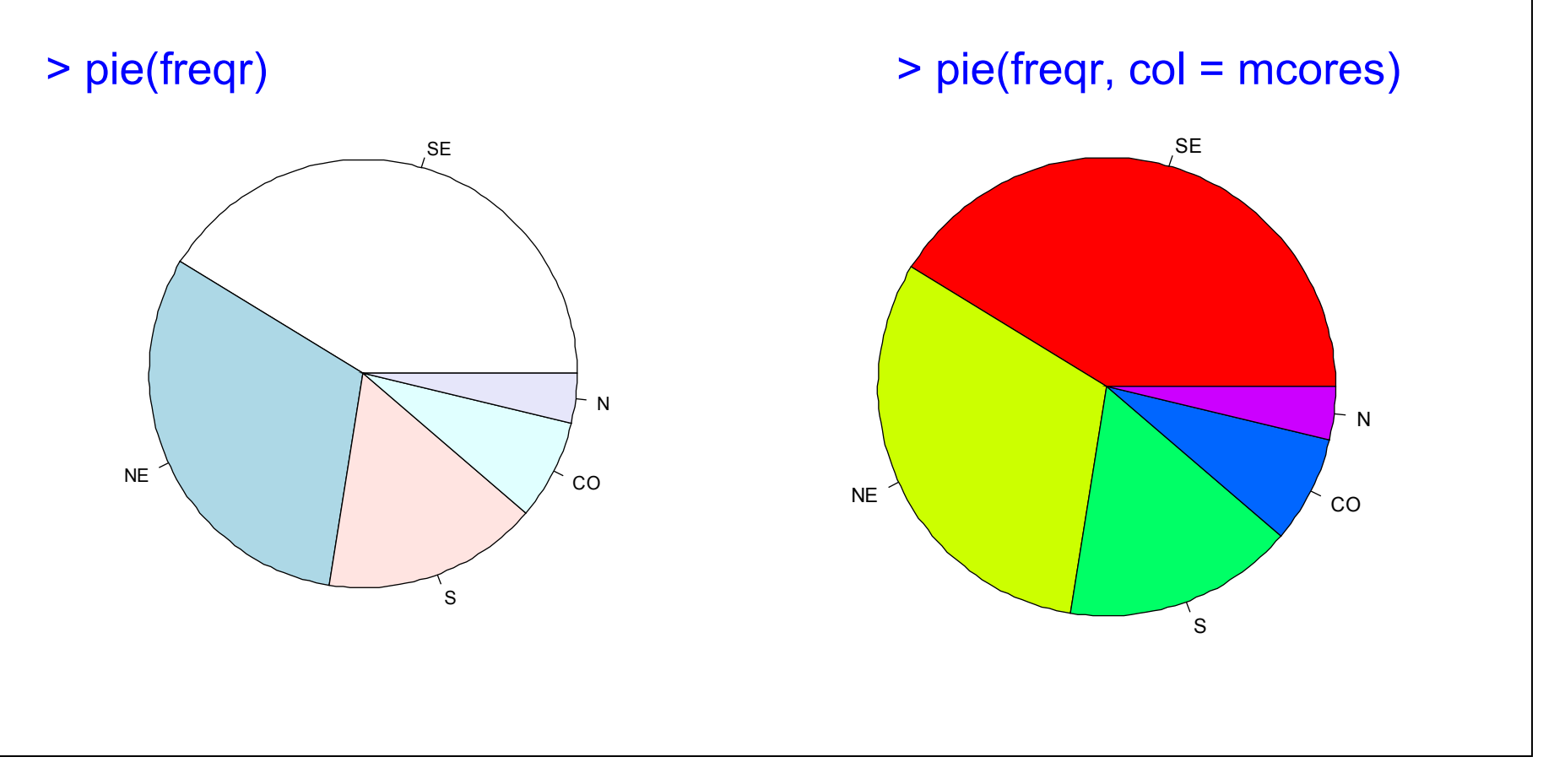

## Gráfico de setores

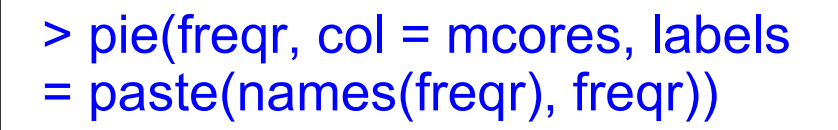

> pie(freqr, labels = paste(names(freqr), freqr), col =  $gray(seq(0.4, 1.0, length =$ length(freqr))))

![](_page_13_Figure_3.jpeg)